**TreeJuxtaposer: Scalable Tree Comparison using Focus+Context with Guaranteed Visibility**

Tamara Munzner Univ. British Columbia

**Serdar Taşiran** Koç University

François Guimbretière Univ. Maryland College Park

Li Zhang, Yunhong Zhou Hewlett Packard Systems Research Center

1

#### **Tree comparison**

- • Active area: hierarchy visualization
	- $\mathcal{L}_{\mathcal{A}}$  , and the set of the set of the set of the set of the set of the set of the set of the set of the set of the set of the set of the set of the set of the set of the set of the set of the set of the set of th previous work: browsing
	- $\mathcal{L}_{\mathcal{A}}$ – comparison still open problem
- •• Bioinformatics application –phylogenetic trees reconstructed from DNA

# **Inferring species relationships**

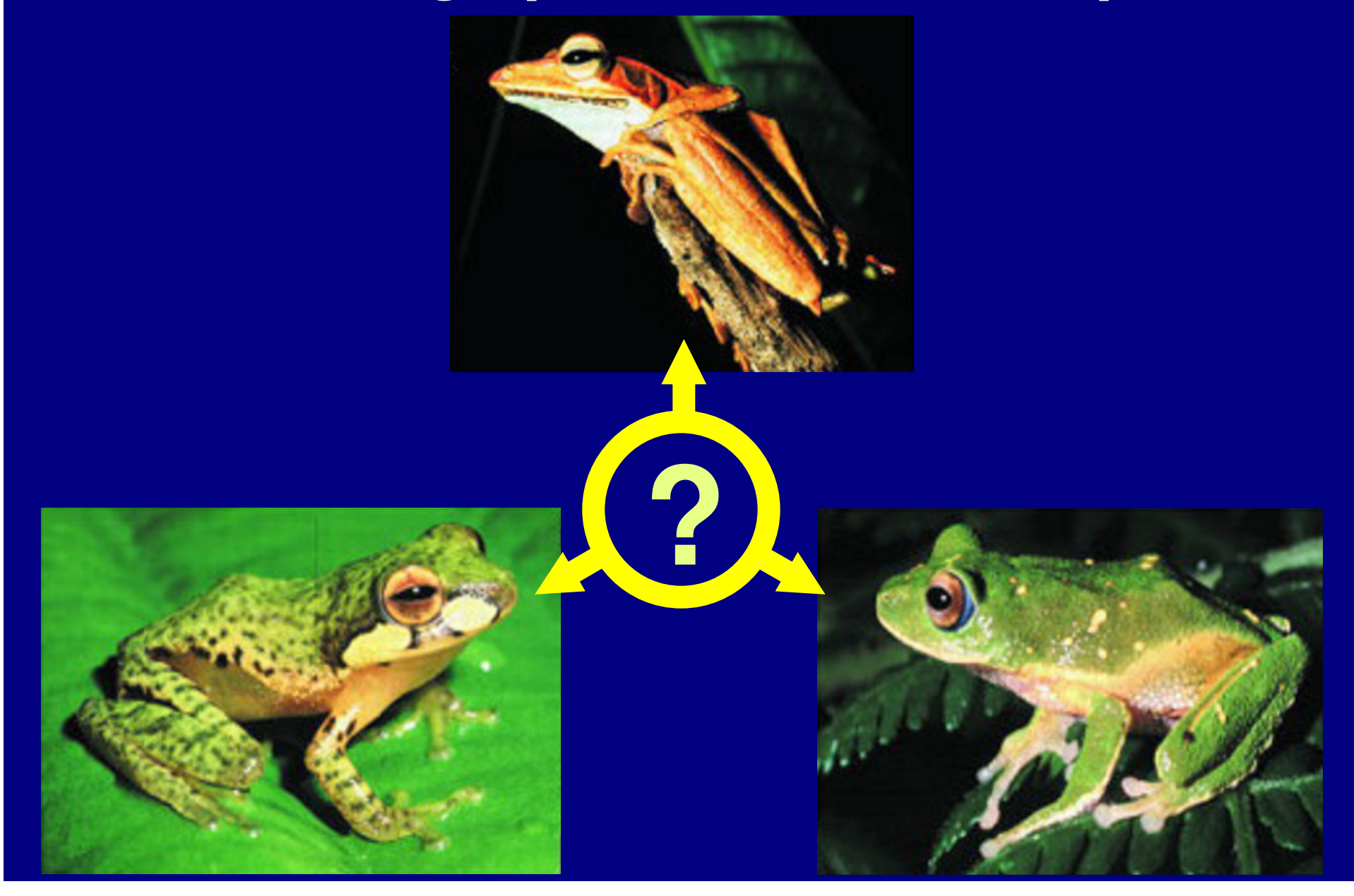

#### **Phylogenetic tree**

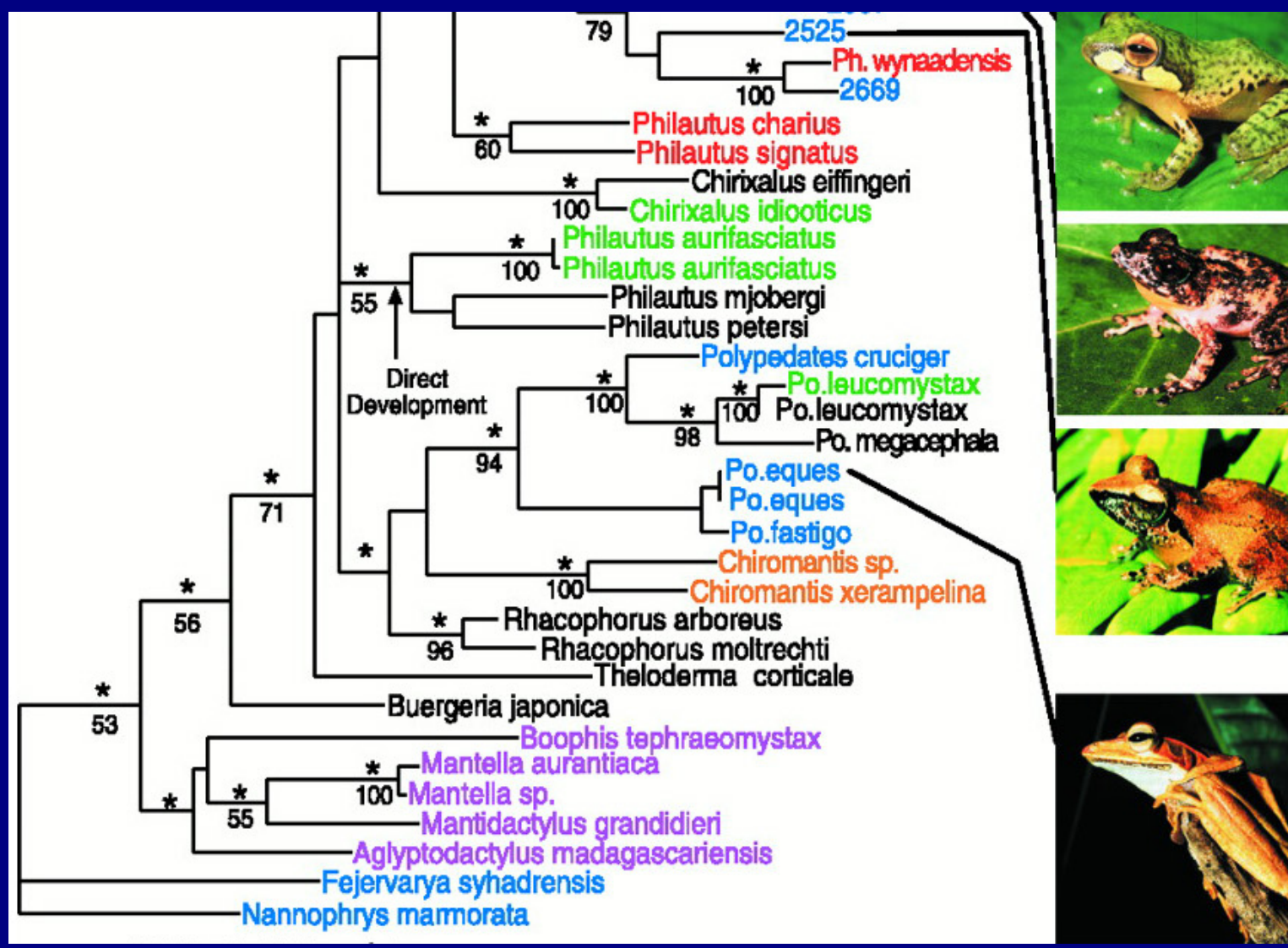

M Meegaskumbura et al., Science 298:379 (2002)

4

## **Phylogenetic tree**

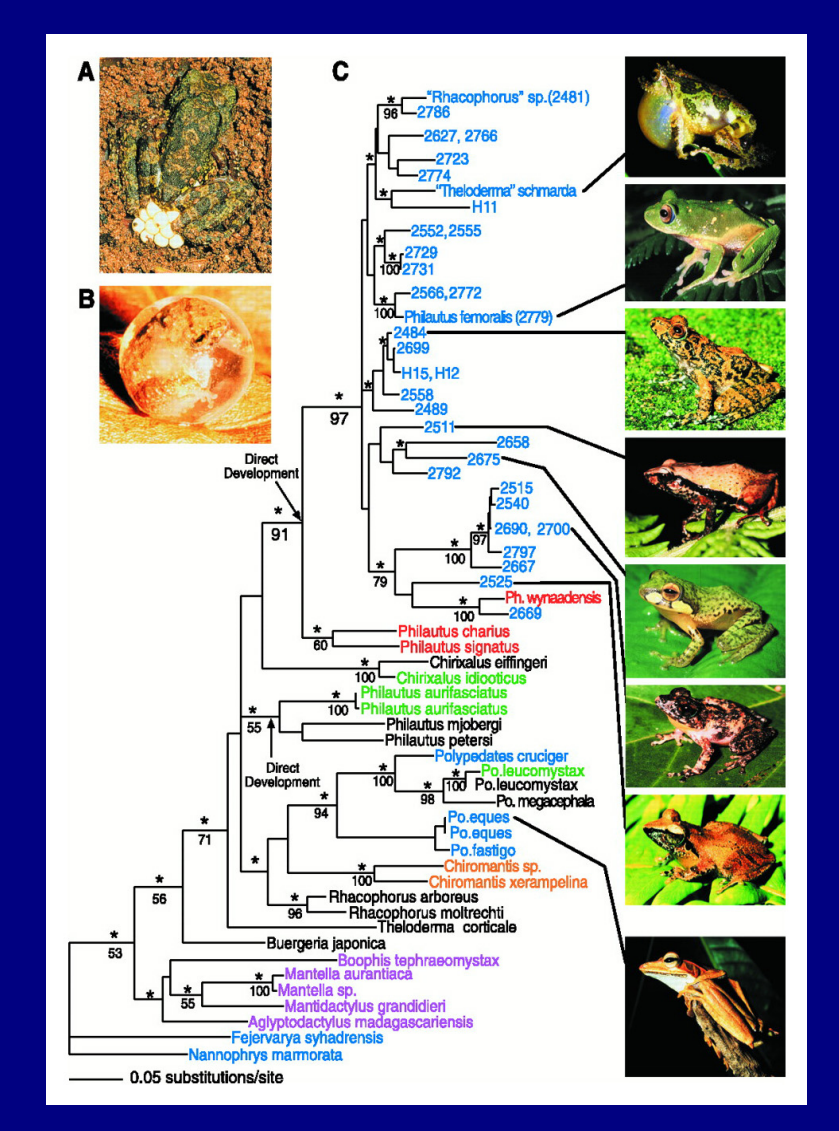

M Meegaskumbura et al., Science 298:379 (2002)

5

#### **Tree of Life: 10M species**

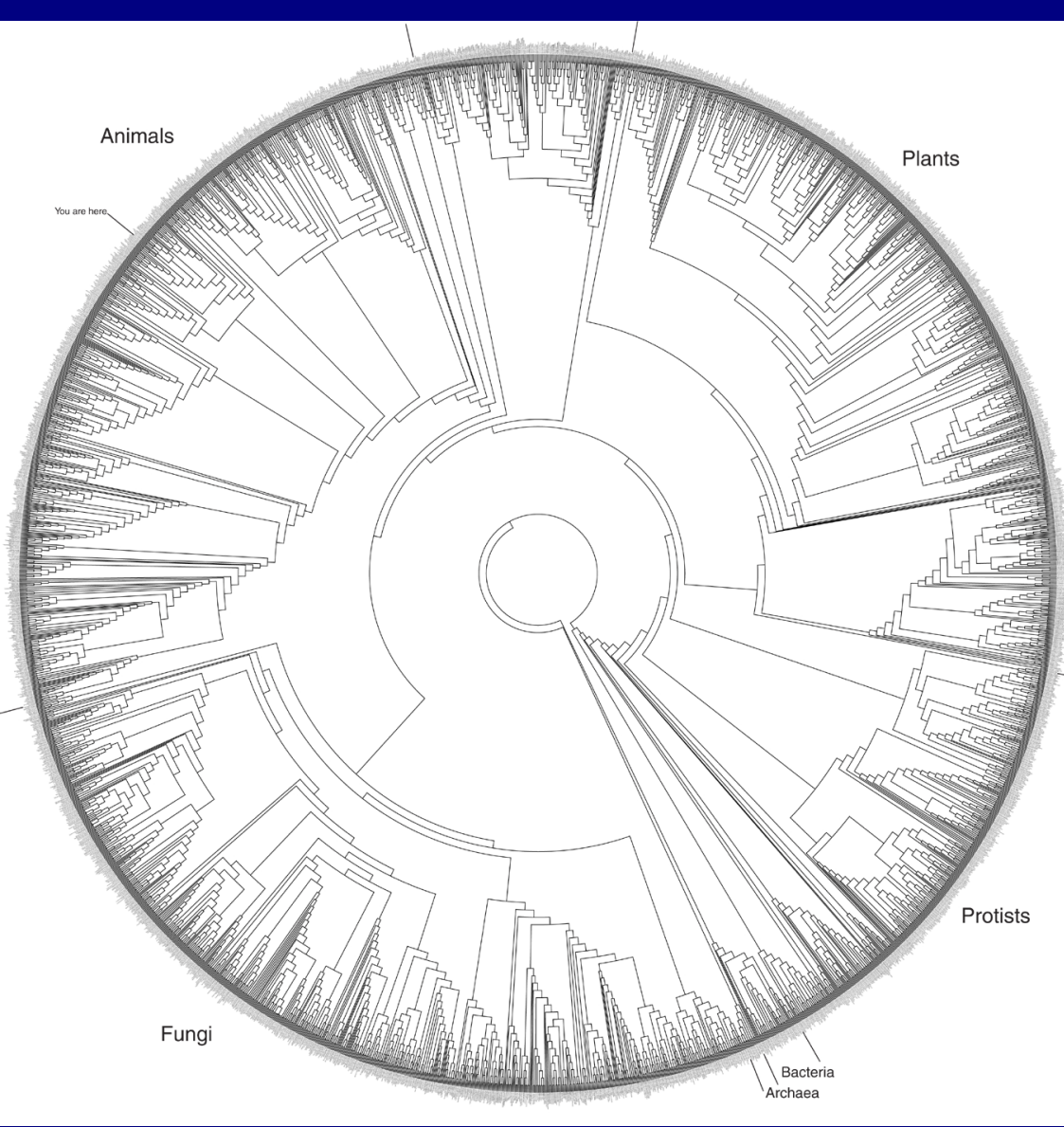

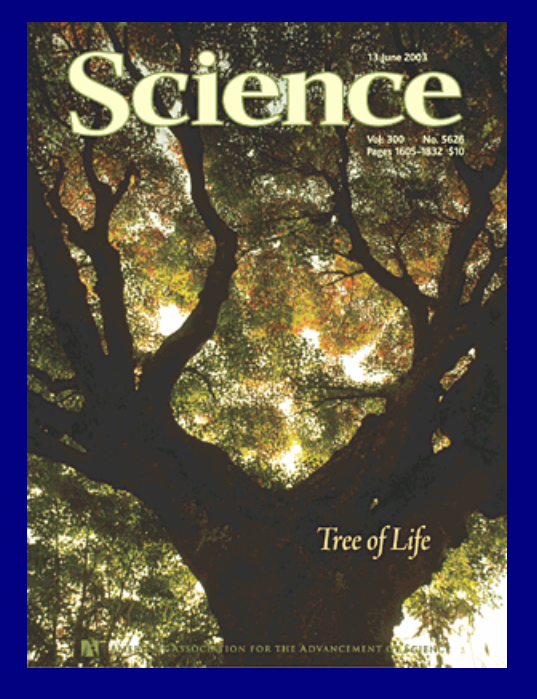

David Hillis, Science 300:1687 (2003)

#### **Comparing trees: current practice**

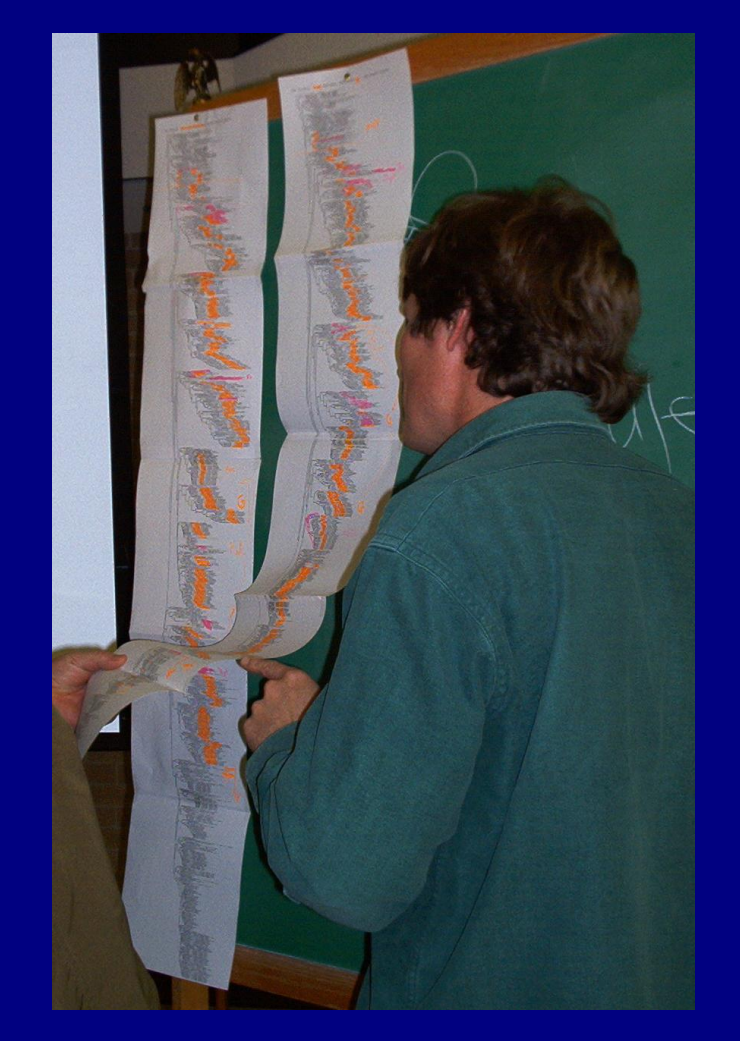

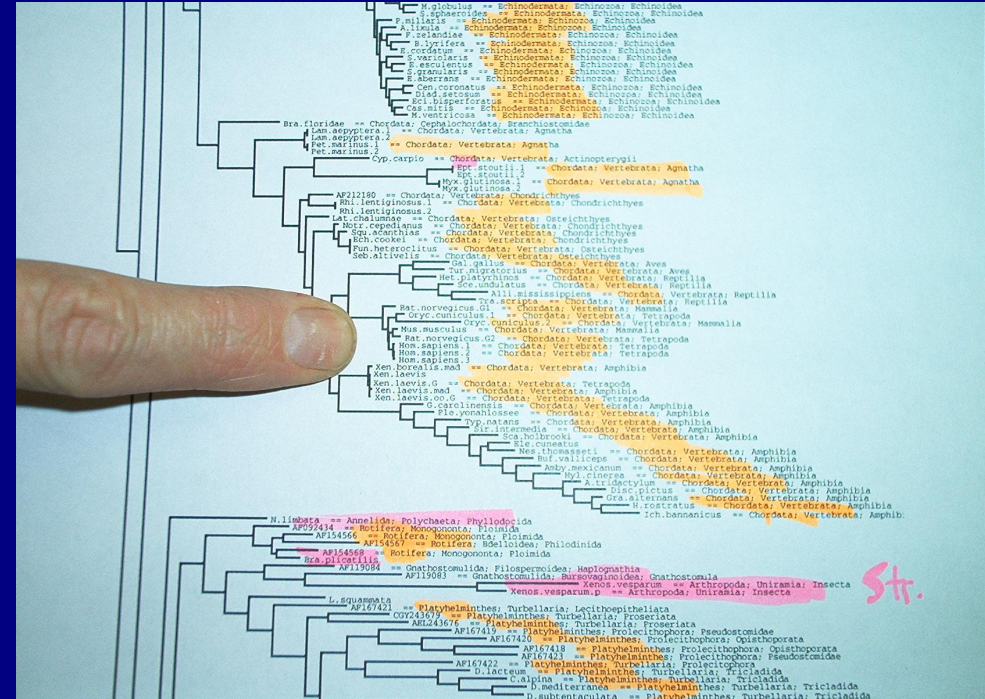

**Will Fischer, postdoc with David Hillis at UT-Austin**

### **Biologists' requirements**

- Reliable detection of structural differences  $\mathcal{L}_{\mathcal{A}}$  , and the set of the set of the set of the set of the set of the set of the set of the set of the set of the set of the set of the set of the set of the set of the set of the set of the set of the set of th rapid identification of interesting spots
- • Analysis of differences in context  $\mathcal{L}_{\mathcal{A}}$  , and the set of the set of the set of the set of the set of the set of the set of the set of the set of the set of the set of the set of the set of the set of the set of the set of the set of the set of th mostly side by side comparison
- •Manipulation of increasingly larger trees
- $\bullet$ • Support for multiple platforms

#### **TreeJuxtaposer contributions**

•• Interactive tree comparison system – automatic detection of structural differences • sub-quadratic preprocessing –– efficient Focus+Context navigation and layout • merge overview and detail in single view  $\mathcal{L}_{\mathcal{A}}$  , and the set of the set of the set of the set of the set of the set of the set of the set of the set of the set of the set of the set of the set of the set of the set of the set of the set of the set of th – guaranteed visibility under extreme distortion

#### • Scalable

- dataset size: handles 280K 500K nodes
- $\mathcal{L}_{\mathcal{A}}$  , and the set of the set of the set of the set of the set of the set of the set of the set of the set of the set of the set of the set of the set of the set of the set of the set of the set of the set of th — display size: handles 3800x2400 display

#### **TreeJuxtaposer video**

- Platforms shown
	- $\mathcal{L}_{\mathcal{A}}$ java 1.4, GL4Java 2.7 bindings for OpenGL
	- Windows
		- 2.4 GHz P3, nVidia Quadro4 700XGL
		- 1.1GB java heap
		- window sizes 1280x1024, 3800x2400
	- Linux
		- 3.1 GHz P4, nVidia GeForce FX 5800 Ultra
		- 1.7GB java heap
		- window size 800x600

# **Outline**

- •Application domain: evolutionary trees
- Demonstration
- •Computing structural differences
- •Guaranteed visibility of marked areas
- Results and conclusions

## **Comparing tree**

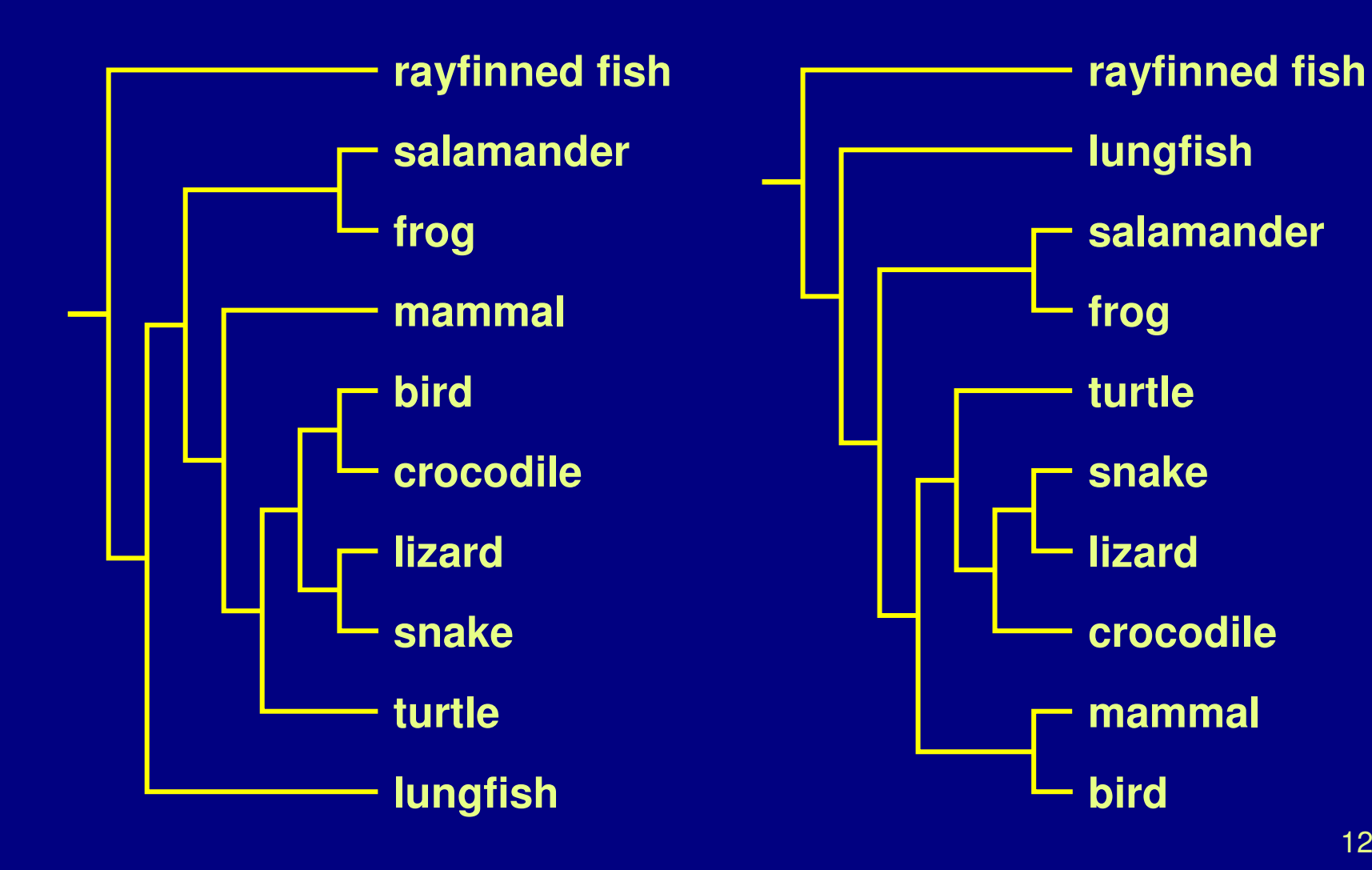

### **Matching leaf nodes**

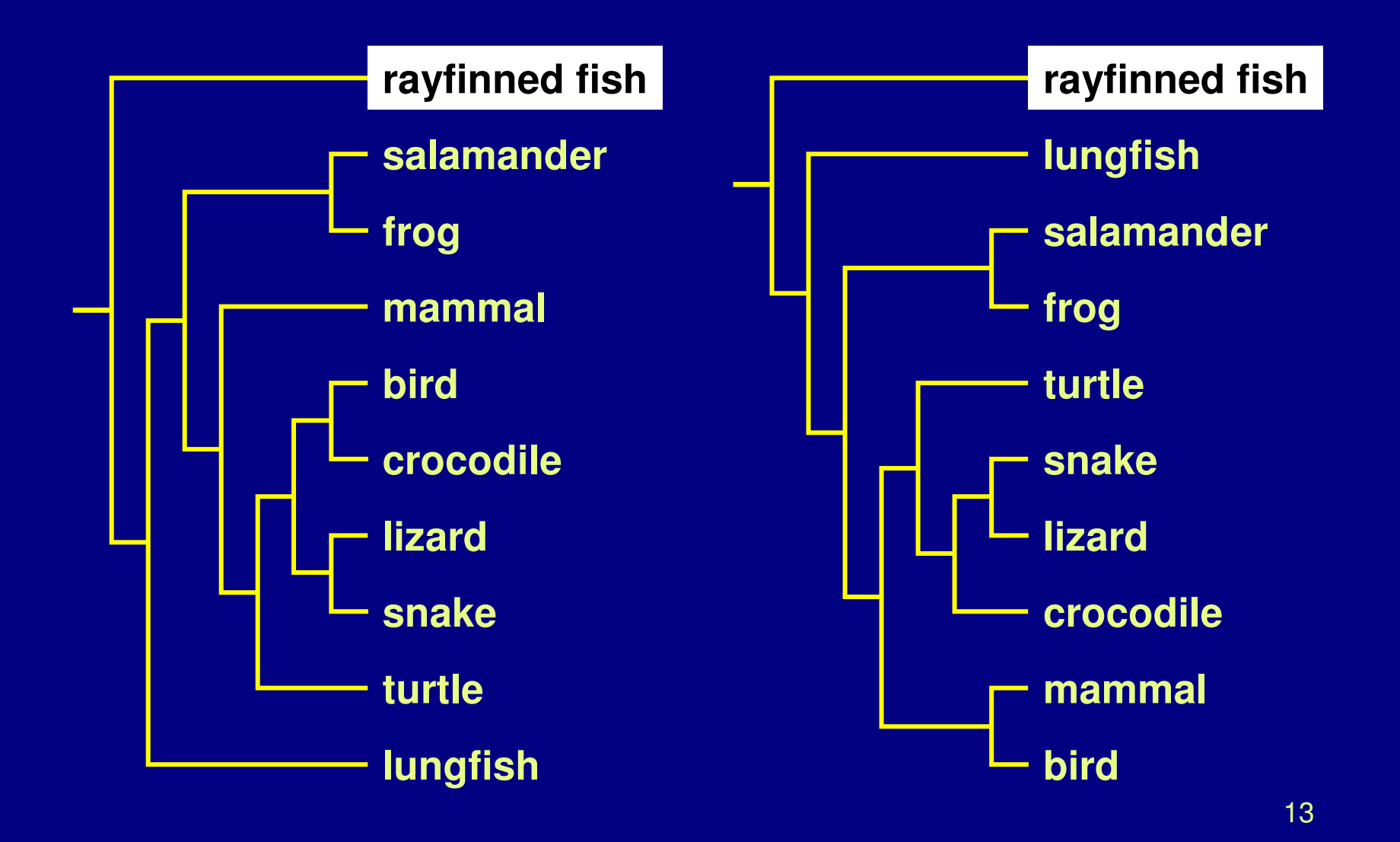

## **Matching leaf nodes**

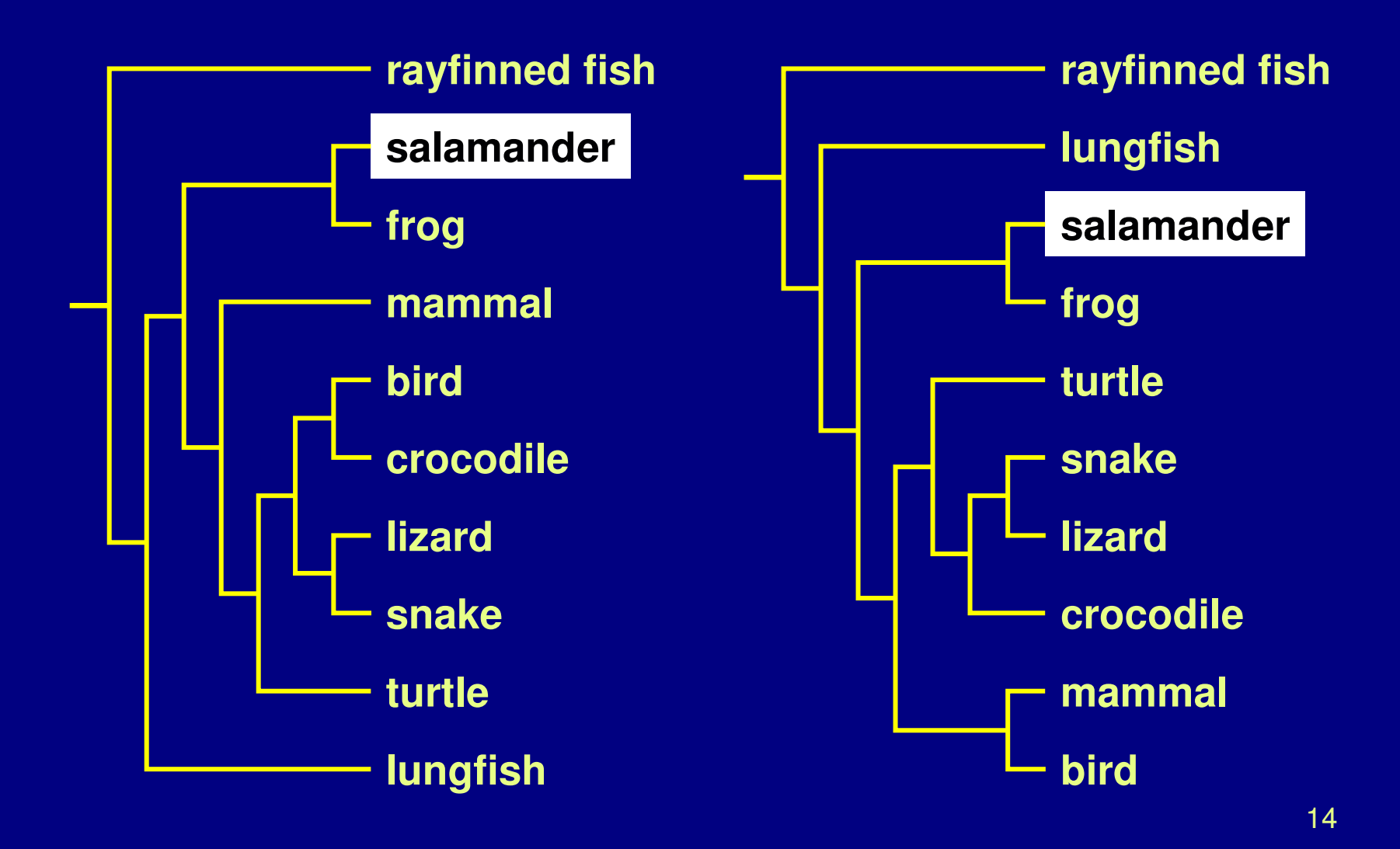

## **Matching leaf nodes**

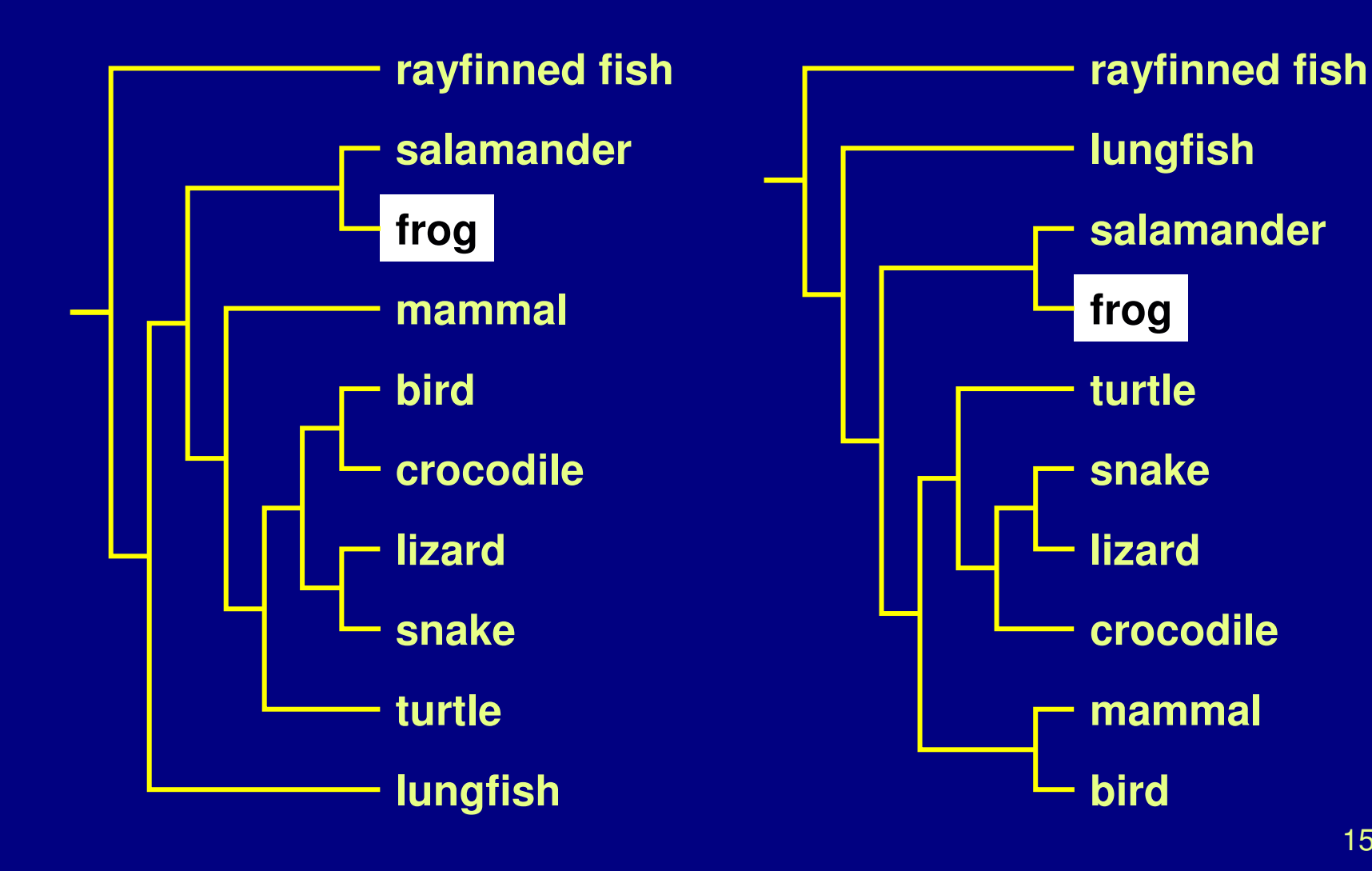

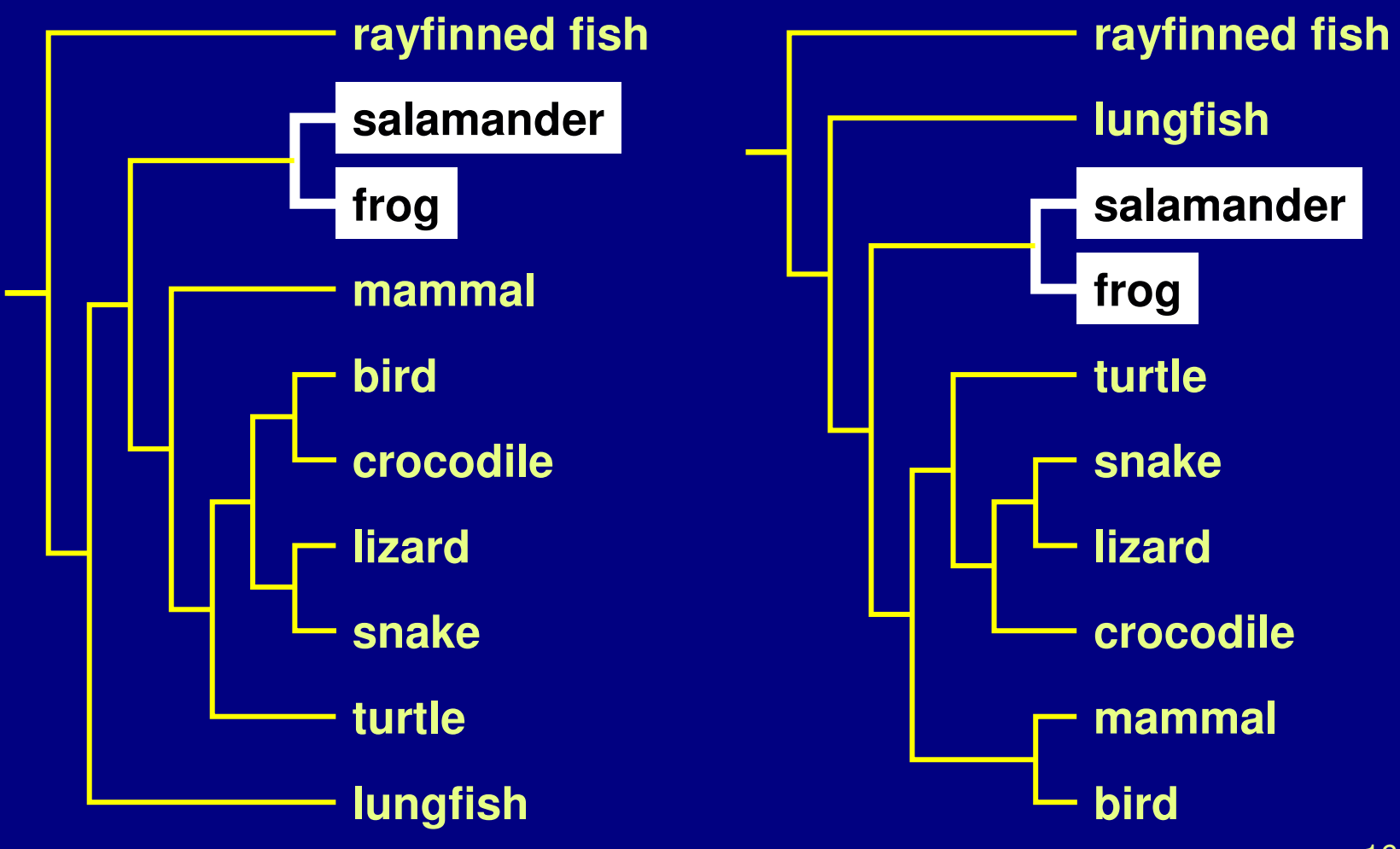

16

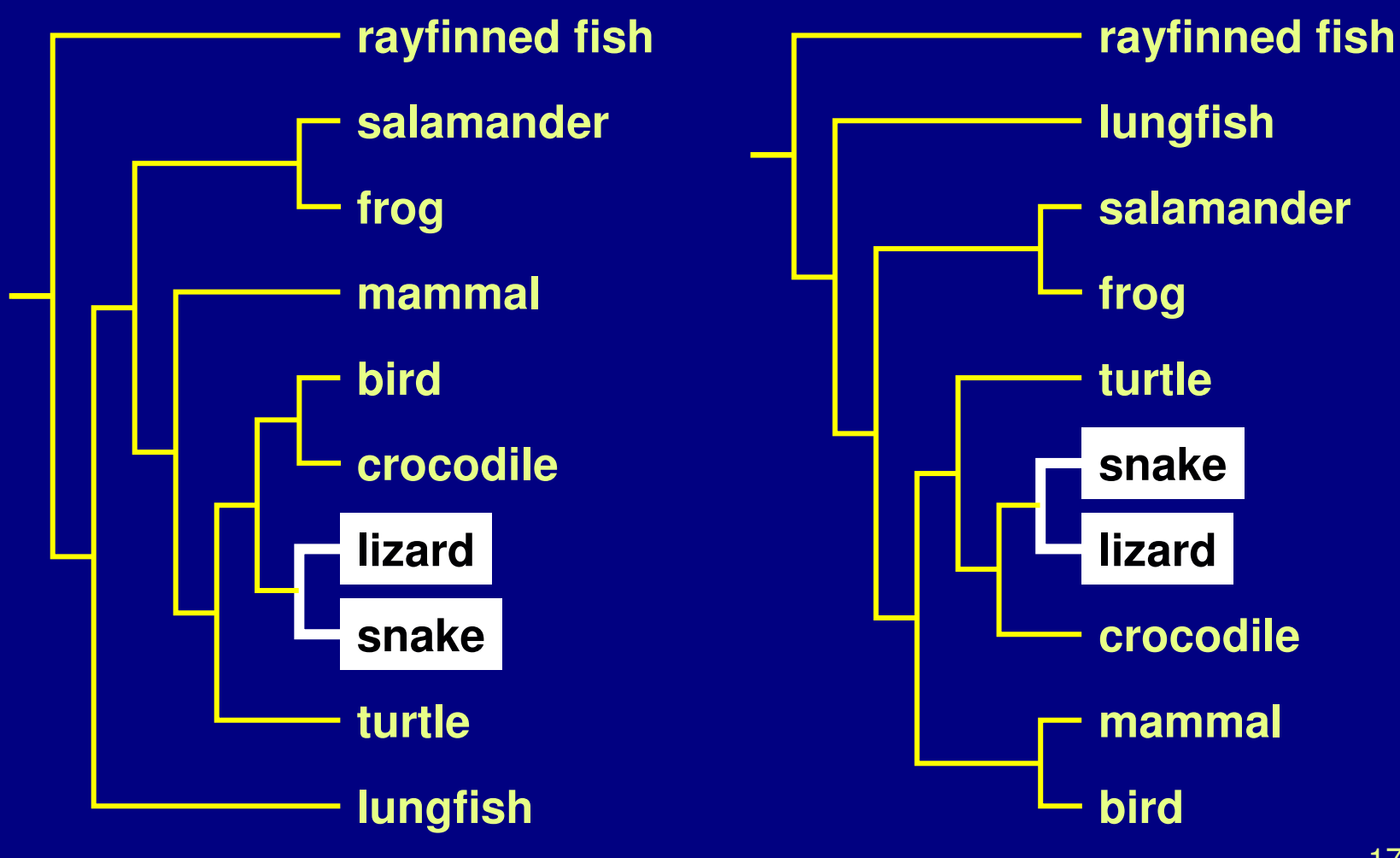

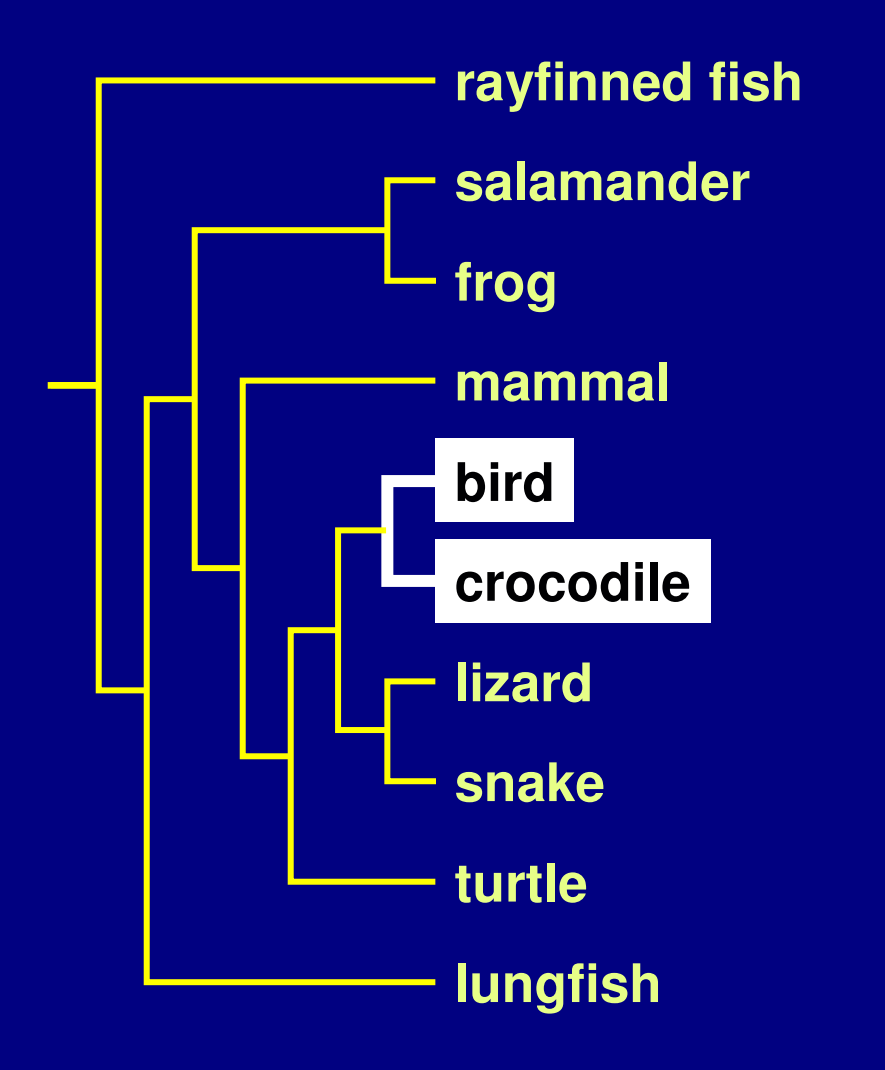

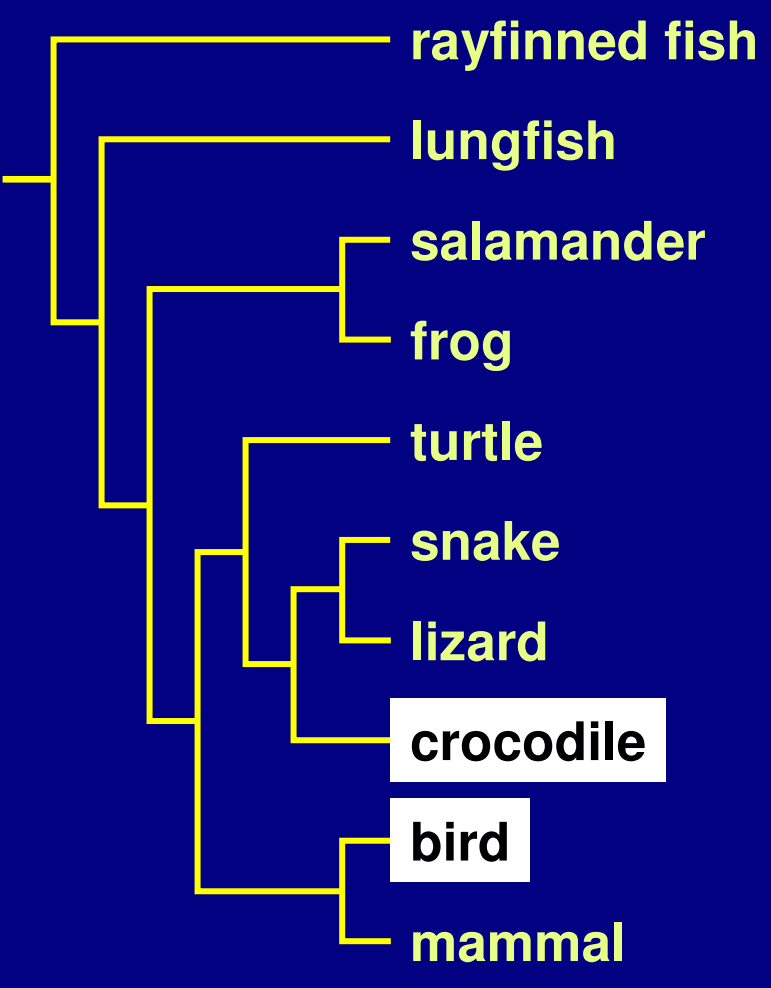

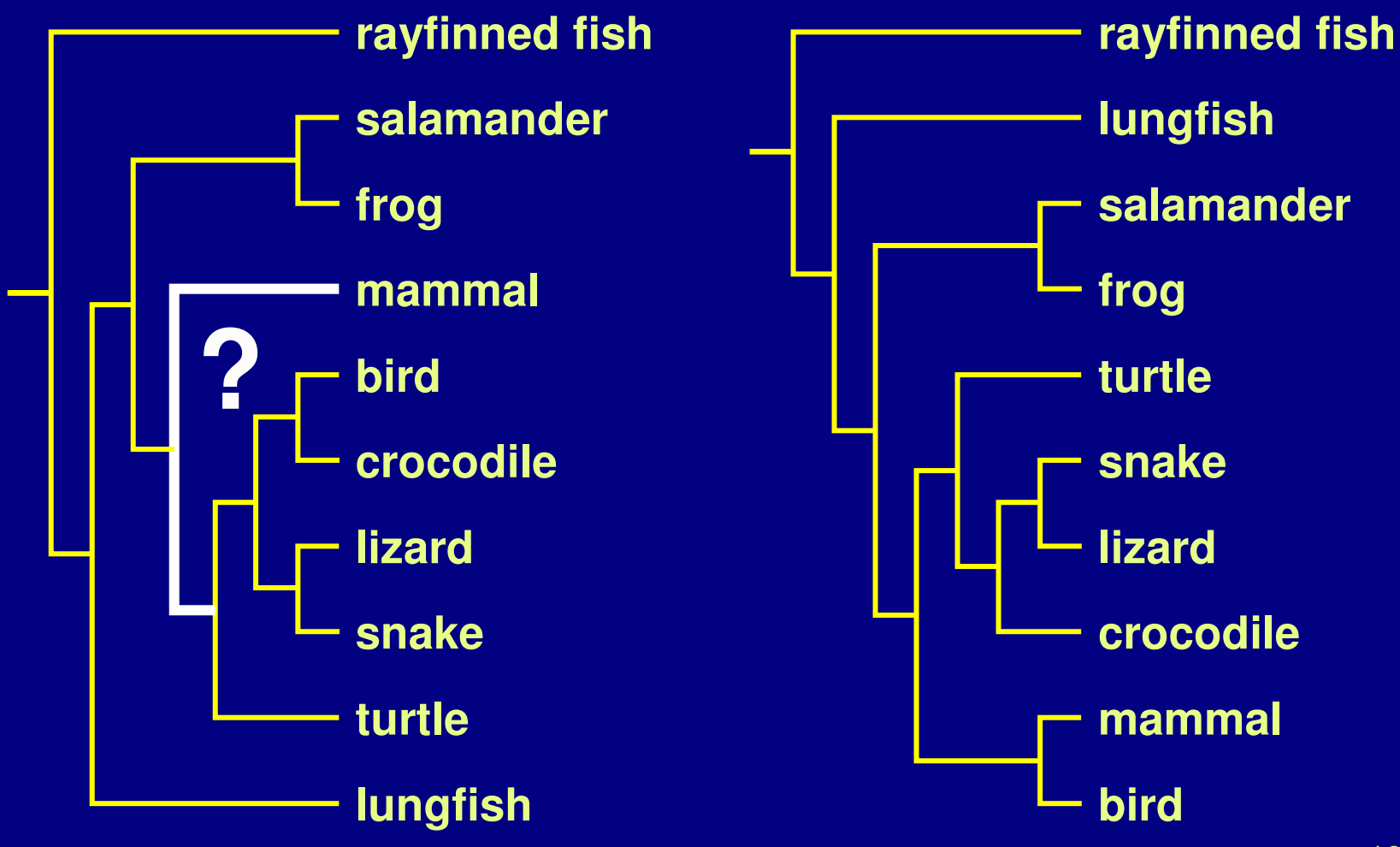

#### **Previous work**

- •• Tree comparison
	- RF distance [Robinson and Foulds 81]
	- $\mathcal{L}_{\mathcal{A}}$ – perfect node matching [Day 85]
	- –– creation/deletion [Chi and Card 99]
	- $\mathcal{L}_{\mathcal{A}}$  , and the set of the set of the set of the set of the set of the set of the set of the set of the set of the set of the set of the set of the set of the set of the set of the set of the set of the set of th leaves only [Graham and Kennedy 01]

#### **Similarity score:** *S***(m,n)**

![](_page_20_Figure_1.jpeg)

#### **Best corresponding node**

![](_page_21_Figure_1.jpeg)

• $\bullet$  BCN(m) = argmax<sub> $v \in T_2$ </sub> ( $S(m, v)$ )  $-$  computable in O(n log<sup>2</sup> n) – linked highlighting

#### **Marking structural differences**

![](_page_22_Figure_1.jpeg)

 $\bullet$ • Nodes for which  $S(v,\mathsf{BCN}(v))\neq 1$ 

– Matches intuition

# **Outline**

- •Application domain: evolutionary trees
- Demonstration
- •Computing structural differences
- •Guaranteed visibility of marked areas
- Results and conclusions

#### **Guaranteed mark visibility**

![](_page_24_Figure_1.jpeg)

## **Marks**

- •• Region of interest shown with color highlight – structural difference
	- search results
	- –user-specified
- •• Purpose
	- $\mathcal{L}_{\mathcal{A}}$ – guide navigation
	- provide landmarks
	- $\mathcal{L}_{\mathcal{A}}$ – subtree contiguity check

![](_page_25_Figure_8.jpeg)

• How can <sup>a</sup> mark disappear?

• How can <sup>a</sup> mark disappear? –moving outside the frustum

• How can <sup>a</sup> mark disappear? –moving outside the frustum

- Solutions
	- choose global Focus+Context navigation
		- •"tacked down" borders

### **Focus+Context previous work**

- combine overview and detail into single view
- Focus+Context
	- $\mathcal{L}_{\mathcal{A}}$  , and the set of the set of the set of the set of the set of the set of the set of the set of the set of the set of the set of the set of the set of the set of the set of the set of the set of the set of th - large tree browsing
		- Cone Trees [Robertson et al 91]
		- Hyperbolic Trees [Lamping et al], H3 [Munzner 97]
		- SpaceTree [Plaisant et al 02]
		- DOI Trees [Card and Nation 02]
	- $\mathcal{L}_{\mathcal{A}}$ – global
		- Document Lens [Robertson and Mackinlay 93]
		- Rubber Sheets [Sarkar et al 93]
- our contribution
	- $\mathcal{L}_{\mathcal{A}}$  , and the set of the set of the set of the set of the set of the set of the set of the set of the set of the set of the set of the set of the set of the set of the set of the set of the set of the set of th - scalability, guaranteed visibility

• How can <sup>a</sup> mark disappear? –moving outside the frustum

- Solutions
	- $\mathcal{L}_{\mathcal{A}}$  choose global Focus+Context navigation
		- "tacked down" borders

• How can <sup>a</sup> mark disappear? – moving outside the frustum – occlusion

- Solutions
	- $\mathcal{L}_{\mathcal{A}}$  choose global Focus+Context navigation
		- "tacked down" borders

• How can <sup>a</sup> mark disappear? – moving outside the frustum – occlusion

- Solutions
	- $\mathcal{L}_{\mathcal{A}}$  choose global Focus+Context navigation
		- "tacked down" borders
	- choose 2D layout

- How can <sup>a</sup> mark disappear?
	- –moving outside the frustum
	- occlusion
	- –– culling at subpixel sizes
- Solutions
	- $\mathcal{L}_{\mathcal{A}}$  choose global Focus+Context navigation
		- "tacked down" borders
	- choose 2D layout

- How can <sup>a</sup> mark disappear?
	- –moving outside the frustum
	- occlusion
	- –– culling at subpixel sizes
- Solutions
	- $\mathcal{L}_{\mathcal{A}}$  choose global Focus+Context navigation
		- "tacked down" borders
	- choose 2D layout
	- develop efficient check for marks when culling

# **Preserving marks while culling**

• Show mark at unculled node

![](_page_35_Figure_2.jpeg)

# **Preserving marks while culling**

• Show mark at unculled node

![](_page_36_Figure_2.jpeg)

#### **Mark preservation strategies**

• Compress large subtree to small spatial area

![](_page_37_Figure_2.jpeg)

### **User selects nodes [135,199995]**

- $\bullet$ Propagation : cost depends on total nodes
- •Precomputation: cost depends visible nodes

![](_page_38_Figure_3.jpeg)

#### **Marks and linked highlighting**

• Also check for linked marks from other tree

– check if best match for node is marked • up to  $O(n)$  to look up each node in range

 $\mathcal{L}_{\mathcal{A}}$ – intersect node ranges between trees • reduces to point in polygon test, O(log<sup>2</sup>n)

#### **Efficient marking detection** • Intersecting ranges between trees  $\mathcal{L}_{\mathcal{A}}$  , and the set of the set of the set of the set of the set of the set of the set of the set of the set of the set of the set of the set of the set of the set of the set of the set of the set of the set of th  $-$  Query in O(log<sup>2</sup>n)

•

![](_page_40_Figure_1.jpeg)

#### **Storing topological ranges**

• At each node, store range of subtree beneath **Hart Communication** range stored doesn't match spatial range needed

![](_page_41_Figure_2.jpeg)

# **Storing spatial ranges** At each box, store range of objects inside

 $\bullet$ 

![](_page_42_Figure_1.jpeg)

#### **Spatial range solution**

- •• Recursive spatial subdivision
	- $\mathcal{L}_{\mathcal{A}}$  , and the set of the set of the set of the set of the set of the set of the set of the set of the set of the set of the set of the set of the set of the set of the set of the set of the set of the set of th – quadtree
	- $\mathcal{L}_{\mathcal{A}}$ – store range of objects enclosed for each cell
	- –quick check: spatial range vs. selection range
- • Extending quadtrees to Focus+Context  $\mathcal{L}_{\mathcal{A}}$ – quadtree cells also "painted on rubber sheet" – efficient O(log n) update when stretch/shrink
	- details in paper

#### **Rendering infrastructure**

- • Focus+Context QuadTree
	- $\mathcal{L}_{\mathcal{A}}$  , and the set of the set of the set of the set of the set of the set of the set of the set of the set of the set of the set of the set of the set of the set of the set of the set of the set of the set of th Fixed mapping between nodes and quad cell
		- Sparse cell instantiation
	- –- Split boundary relative to the node parent
		- Hierarchical propagation of deformation

![](_page_44_Figure_6.jpeg)

#### **Guaranteed visibility previous work**

 $\bullet$ Visibility of abstract information

– Effective view navigation [Furnas 97]

–Critical zones [Jul and Furnas 98]

# **Outline**

- •Application domain: evolutionary trees
- Demonstration
- •Computing structural differences
- •Guaranteed visibility of marked areas
- Results and conclusions

#### **Difference computation**

- • Powerful and totally automatic
	- $\mathcal{L}_{\mathcal{A}}$  , and the set of the set of the set of the set of the set of the set of the set of the set of the set of the set of the set of the set of the set of the set of the set of the set of the set of the set of th – leads users to important locations
	- $\mathcal{L}_{\mathcal{A}}$ – efficient algorithms: 7s for 2x140K nodes
	- matches intuition
		- UT-Austin Biology Lab, several others
- • Challenges
	- –memory footprint
	- handling weighted edges

#### **Guaranteed visibility**

- Relief from exhaustive exploration
	- missed marks lead to false conclusions
	- $\mathcal{L}_{\mathcal{A}}$ hard to determine completion
	- –— tedious, error-prone
- • Compelling reason for Focus+Context  $\mathcal{L}_{\mathcal{A}}$  , and the set of the set of the set of the set of the set of the set of the set of the set of the set of the set of the set of the set of the set of the set of the set of the set of the set of the set of th controversy: does distortion help or hurt? –– strong rationale for comparison

### **Guaranteed visibility challenges**

- •• Integration with progressive rendering
	- $\mathcal{L}_{\mathcal{A}}$  , and the set of the set of the set of the set of the set of the set of the set of the set of the set of the set of the set of the set of the set of the set of the set of the set of the set of the set of th might lose context during motion
	- $\mathcal{L}_{\mathcal{A}}$ – need several seeds for rendering queue
		- focus point
		- marked items
	- up to empirical cutoff, no guarantees
- • Constraint to fit everything in frustum
	- instead could show indirectly

## **Future Work**

- •• Adoption
	- $\mathcal{L}_{\mathcal{A}}$  , and the set of the set of the set of the set of the set of the set of the set of the set of the set of the set of the set of the set of the set of the set of the set of the set of the set of the set of th – open-source release
	- $\mathcal{L}_{\mathcal{A}}$  $-$  tighter integration with biology tools
	- –broad range of application domains
- •• Detectability vs. visibility
	- $\mathcal{L}_{\mathcal{A}}$  , and the set of the set of the set of the set of the set of the set of the set of the set of the set of the set of the set of the set of the set of the set of the set of the set of the set of the set of th – display resolution, surrounding colors
- • Extend difference computation
	- –weighted trees
	- $\mathcal{L}_{\mathcal{A}}$  , and the set of the set of the set of the set of the set of the set of the set of the set of the set of the set of the set of the set of the set of the set of the set of the set of the set of the set of th – graphs

## **Conclusion**

- • First interactive tree comparison system  $\mathcal{L}_{\mathcal{A}}$  , and the set of the set of the set of the set of the set of the set of the set of the set of the set of the set of the set of the set of the set of the set of the set of the set of the set of the set of th automatic structural difference computation  $\mathcal{L}_{\mathcal{A}}$ – guaranteed visibility of marked areas
- $\bullet$ • Scalable to large datasets
	- $\mathcal{L}_{\mathcal{A}}$  , and the set of the set of the set of the set of the set of the set of the set of the set of the set of the set of the set of the set of the set of the set of the set of the set of the set of the set of th 250,000 to 500,000 total nodes
	- $\mathcal{L}_{\mathcal{A}}$  , the set of the set of the set of the set of the set of the set of the set of the set of the set of the set of the set of the set of the set of the set of the set of the set of the set of the set of the se all preprocessing subquadratic
	- $\mathcal{L}_{\mathcal{A}}$ – all realtime rendering sublinear
- • Techniques broadly applicable  $\mathcal{L}_{\mathcal{A}}$  , the set of the set of the set of the set of the set of the set of the set of the set of the set of the set of the set of the set of the set of the set of the set of the set of the set of the set of the se – not limited to biological trees

## **Acknowledgments**

- $\bullet$ **Biologists** 
	- David Hillis, Bob Jensen, Will Fischer, Derrick Zwickl
- Computer scientists
	- Nina Amenta, Katherine St. John
- Partial funding
	- NSF/DEB-0121682
- Talk preparation
	- Mary Czerwinski, Pat Hanrahan, George Robertson, Chris Stolte, Diane Tang, Gina Venolia